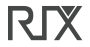

### **USER MANUAL**

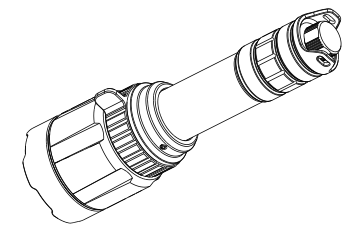

### LIGHT-01(white.IR850.IR940)

#### 3-Color-In-1 Zoomable & Stepless Dimming Flashlight

Thank you for purchasing the LIGHT-01 flashlight! Please read this manual carefully before using this product.

## **PRODUCT INSTRUCTION**

LIGHT-01 is an innovative huntina light featuring zoom/focus mechanism design and 3-color-in-1 selectable LED system with built in IR940 LED, White and IR850 LED. The unique tail step-less dimming switch allows for convenient brightness adjustment. Comes with complete flashlight accessories, the LIGHT-01 is an ideal hunting light kit for hunting enthusiasts

# **PACKAGE INCLUDES**

LIGHT-01, Stepless dimming remote switch, Universal rapid mount, Picatinny rail mount, Lanyard, Spare O-rings, User manual.

## **Product Diagram**

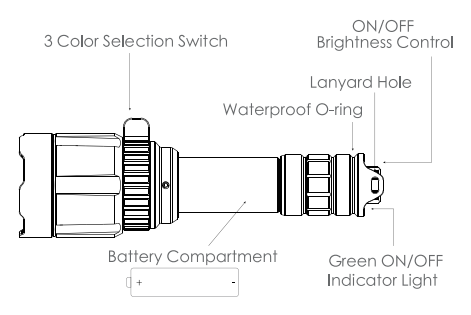

## **PRODUCT FEATURES**

 $\checkmark$  High intensity LED with 50,000 hours lifespan

 $\checkmark$  Powered by one 18650 battery

- √ Innovate 3-Color-In-1 (White, IR940, IR850) lighting sources switch design allows you to instantly change colors by rotating the color selector switch, without having to take your eyes out of the scope. No need to change out leds!
- $\checkmark$  The brightness can be adjusted from 2% to 100% by rotating the stepless dimmer tail-cap switch or clicking the remote pressure switch.
- ✔ Rotating the light head to zoom in or zoom out the width of the beam
- $\checkmark$  The green indicator light at the rear clearly displays the working status of the flashlight
- $\checkmark$  IPX-6 rated waterproof allow it to be used during heavy rain

✔ Made from precision machined high grade 6061 aircraft aluminum

- ✔ Matte black finish and non-reflective with military grade type III hard anodization
- ✔ Versatile usage as a handheld, scope mounted or rail mounted

## **SPECIFICATIONS**

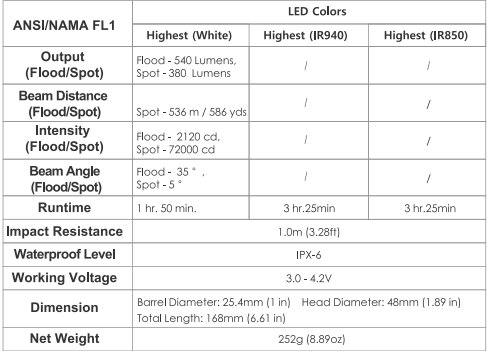

Notice: The specifications in the chart above reflect ANSI/NEMA FL Standards. Tests are performed with one 18650 battery (3.7V, 3000 mAh). Environmental temperature  $21 \pm 4^{\circ}$ C, humidity  $50 \pm 40\%$ . The parameters are approximate and may vary between flashlights, batteries and environments.

## **HOW TO OPERATE**

### **TURN ON/TURN OFF**

With tail-cap switch, install an18650 battery, click the tail switch to turn on the light, click it again to turn off the light. With remote switch, click the power button "(l)" to turn on the light, click it again to turn off the light.

#### CHANGE LED COLORS (White, IR940, IR850)

Rotate the head handle from left to right to change the LED color to White to IR940 to IR850.

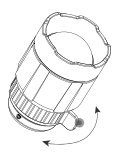

#### **FLOOD LIGHT / SPOT LIGHT**

Hold the head of LIGHT-01, and rotate the flashlight body to adjust the beam, the beam can be adjusted from flood to spot.

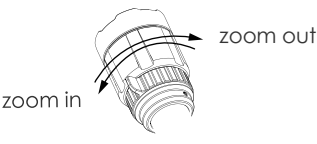

#### **CHANGE BRIGHTNESS LEVEL**

With tail stepless dimmer switch, rotate the switch to adjust the brightness level from 2% to 100%.

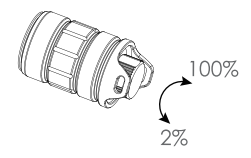

With the remote pressure switch, click the power button to turn on the light, click the "+" button to enhance the brightness, click the "-" button to reduce the brightness. The brightness can be adjusted from 2% to 100%.

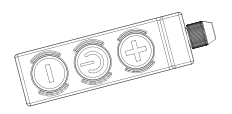

#### **WORKING INDICATOR LIGHT**

The green indicator light at the rear of the LIGHT -01 clearly displays the working status of the light. When the LIGHT-01 is working normally, the indicator light will display green.

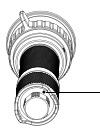

Working Indicator Light

# **HOW TO USE REMOTE-SWITCH**

The LIGHT-01 comes with a step-less dimmer remote switch. You can adjust the brightness level from 2% to 100% by pressing the "+" " -" button. Take down the original tail-cap and fit on the remote switch to the flashlight for hunting. The remote switch for LIGHT-01 can be used with any rifle or shotgun.

## **HOW TO INSTALL BATTERY**

Please ensure the positive end (+) pointing to the head of the light and insert the battery properly. If the battery is not installed correctly, the light can not turn on properly.

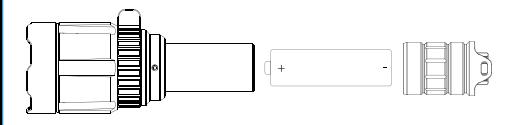

\* When the battery is low, the light will start to dim. We suggest you charge the batteries after every use to keep them ready to use. Place the battery properly into the charger.

## **HOW TO CHARGE BATTERY**

Connect the Micro-USB port of the included charaing cable to the charaing port of the charger, connect the USB end to any USB power source.

# **CHARGER SPCIFICATIONS**

Input: DC 5V 2A (Max.) Output: DC4.2V / ---1.0A\*2 Size: (L) 168\* (W) 48\* (H) 25.4mm Weight: 252g LED Charging Indicator:  $\sqrt{}$  Red LED: charging in progress. √ Green LED: charging fully completed.

### **FLASHLIGHT MAINTENANCE**

1. Please keep the battery positive pole (+) towards the flashlight head (The LED direction). 2. recommends using only quality batteries. If the light will not be used for an extended period, remove the battery to avoid damage from electrolyte leakage or battery explosion.

3. Long-term use can result in O-ring abrasion. Check the condition of O-rings every time you open the body of the light. Replace the ring with an approved spare to keep the light properly sealed against water.

4. Please clean the contacts of your light periodically to keep the light performance good, especially when the light flickers or does not light up. There are probably several reasons for a flickering or a non-functional light may be due to the following.

**Reason A:** The battery need to be replaced. Solution: Replace battery (Pay attention to the +/- orientation of the battery).

**Reason B:** The threads, PCB board contact or other contacts are dirty.

Solution: Clean the contact points with a cotton swab soaked in rubbing alcohol. If the above methods do not work, please refer to the warranty policy and contact us for customer service, and contact us for customer service.

#### Danger:

Never point the flashlight into your eyes or the eves of other people otherwise it may cause your eyes to be seriously injured or even possibly blind

Tel:+1 800-580-5281 Web:www.rix-ny.com Email:support@rix-nv.com Addr.: 700 International Pkwy Ste 102Richardson TX 75081

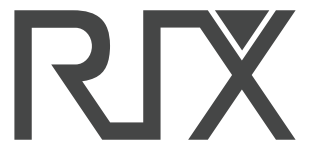